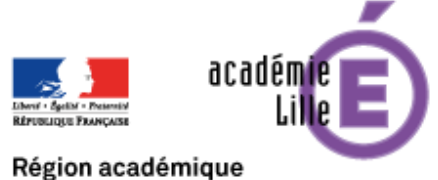

**HAUTS-DE-FRANCE** 

## **Visio-formations ENT - enthdf.fr**

## **Prendre en main l'Espace Numérique de Travail 1D**

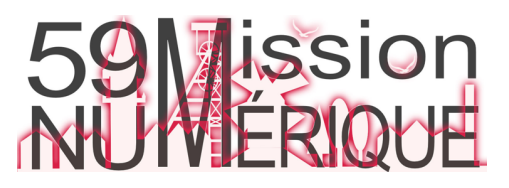

Découvrir l'ENT

Réactiver ses connaissances

Exploiter les briques applicatives

Administrer la classe ou l'école

Poser ses questions

## **ENT Jamais trop tard pour se lancer !**

**Les formations ont lieu dans la salle virtuelle de la Mission Numérique 59 https://ac-lille.webex.com/meet/MN59**

Merci de vous connecter quelques minutes avant l'horaire fixé afin de régler les éventuelles difficultés avant le début de la formation.

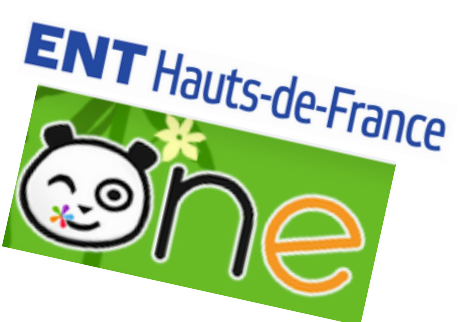

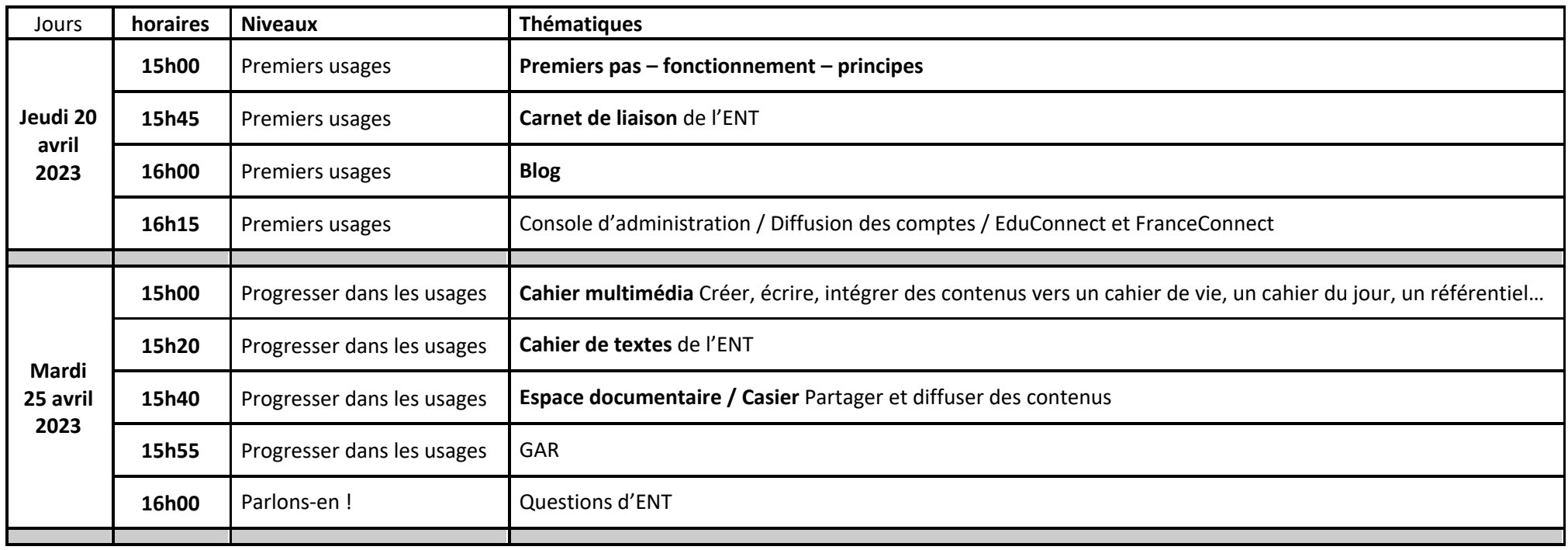